ZEICHNE eine Ziffer auf den Bildschirm.

Wird sie richtig erkannt? An der "Heatmap" (eingefärbte Bilder deiner Zeichnung) kannst du erkennen, welche Teile deiner Ziffer für die Erkennung wichtig sind.

## VERÄNDERE die Ziffer.

Wie ändert sich das Balkendiagramm? Wann wird eine andere Ziffer erkannt? Was passiert, wenn du einen Buchstaben zeichnest?

## ZIFFERNERKENNUNG.

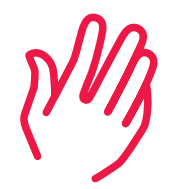

Hinter der Ziffernerkennung steckt ein künstliches neuronales Netz. Es erkennt immer eine Ziffer aus der Zeichnung. Das liegt daran, dass das künstliche neuronale Netz ausschließlich damit trainiert wurde. Das Balkendiagramm zeigt die Wahrscheinlichkeit für jede mögliche Ziffer. Damit kannst du beurteilen, wie sicher die gezeichnete Ziffer erkannt wird.

Die "Heatmap" wird durch schrittweise Rückverfolgung der für die Erkennung maßgeblichen Anteile ("LRP" – Layerwise Relevance Propagation) erzeugt. Diese Methode ermöglicht es, den Erkennungsprozess in künstlichen neuronalen Netzen nachzuvollziehen. Dies kannst du verfolgen, wenn du zum Beispiel eine "3" langsam in eine "8" umwandelst.

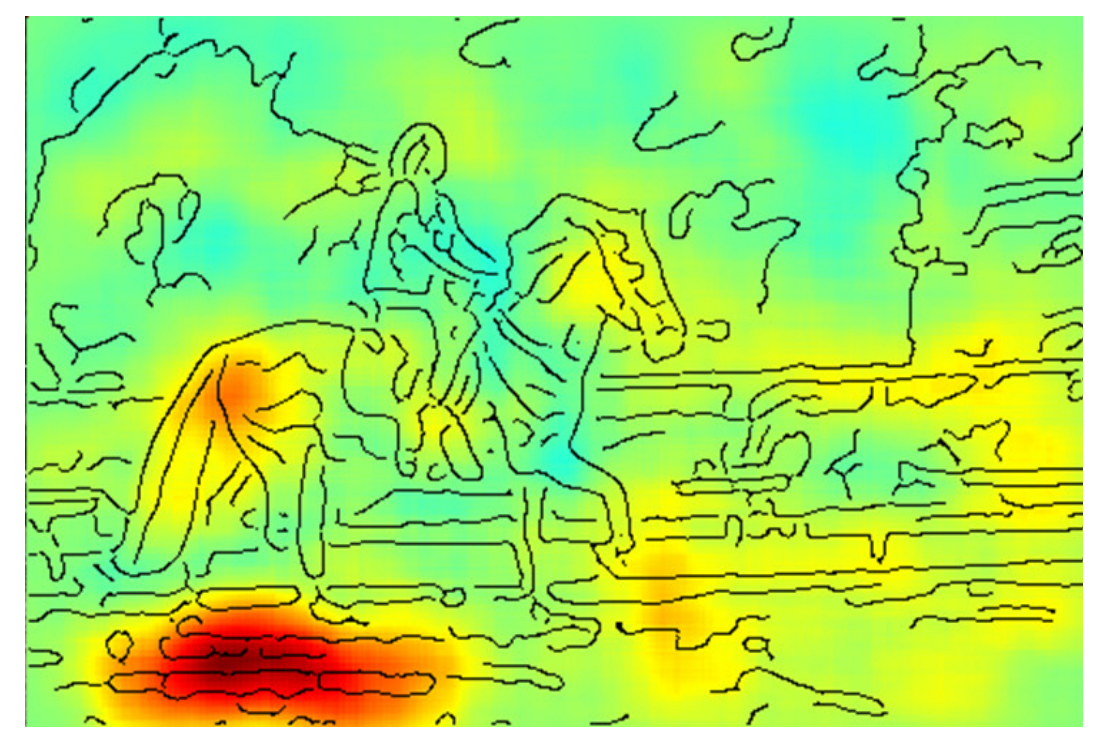

Abb. 2: "Heatmap" der "LRP" (Sebastian Lapuschkin, Fraunhofer Heinrich-Hertz-Institut).

Mit dieser Methode konnte zum Beispiel schon gezeigt werden, dass eine künstliche Intelligenz Pferde nicht aufgrund der Pferde in den Bildern erkannte, sondern aufgrund der Copyright-Information im Bild (siehe gelbe Markierung in Abb. 1 und die rot gefärbte Fläche in Abb. 2).

Idee und Ausführung: Fraunhofer Heinrich-Hertz-Institut.

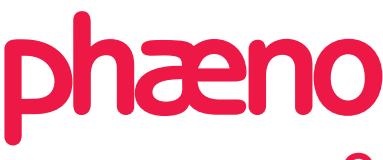

Abb. 1: Original-Pferdebild (Sebastian Lapuschkin, Fraunhofer Heinrich-Hertz-

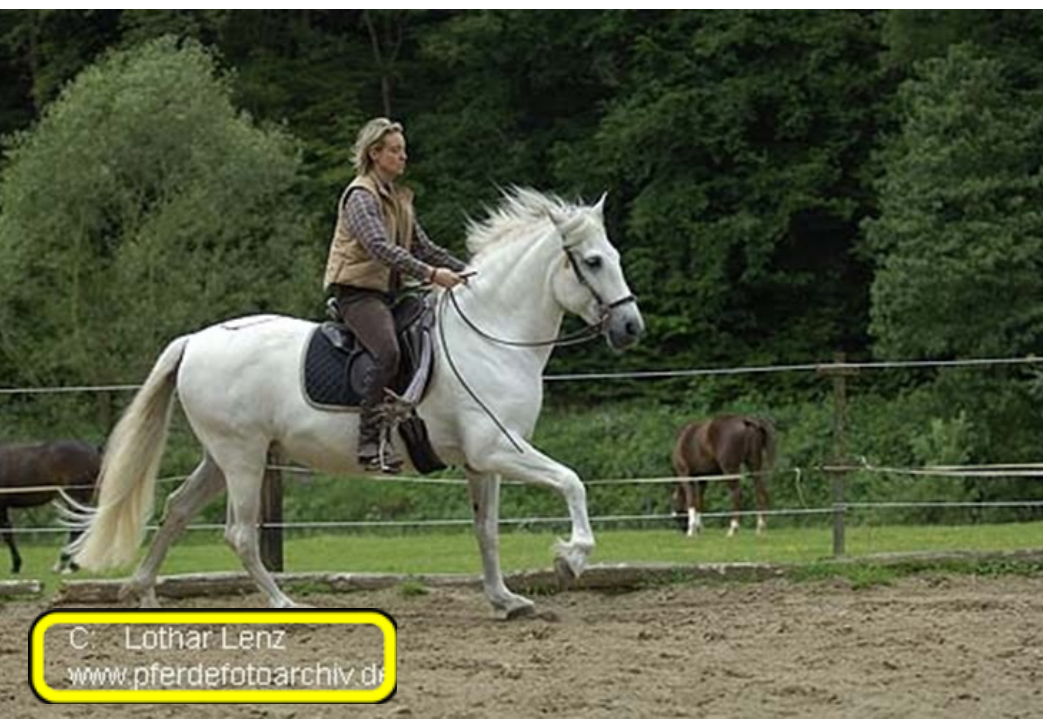

Institut).